#### **Signal Manipulation and Graphics (**Fall, 2018**)**

Presented by: Mohammad Sadeghi

School of Information Technology and Engineering

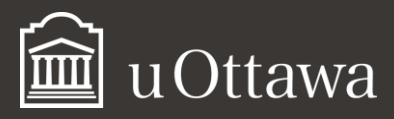

msade033@uOttawa.ca

# **Outline**

- plotting
- Periodic Signals
- Signal Combination
- MATLab Graphing
- More examples

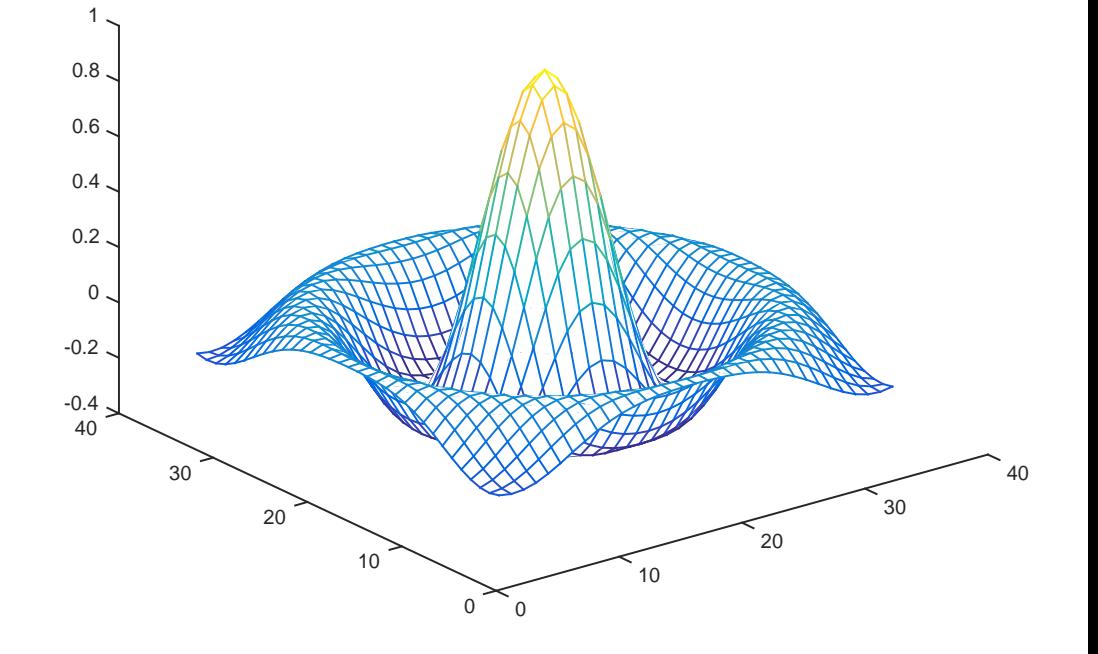

http://www.site.uottawa.ca/~msade033/signal/

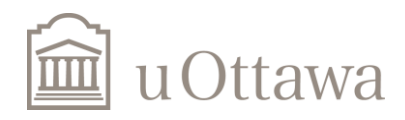

# **Basic Task: Plot the function sin(x) between 0≤x≤4π**

**Create an x-array of 100 samples between 0 and**   $4\pi$ 

 $>>x=$ linspace(0,4\*pi,100);

**Calculate sin(.) of the x-array**

 $>>y=sin(x);$ 

**Plot the y-array**

 $>$   $>$   $plot(y)$ 

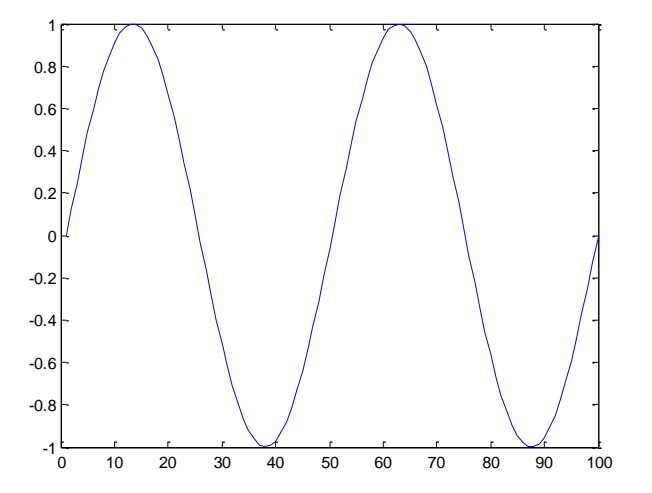

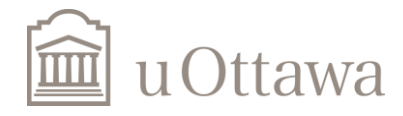

# **Plot the function e-x/3sin(x) between 0≤x≤4π**

**Create an x-array of 100 samples between 0**  and  $4\pi$ .  $>>x=$ linspace(0,4 $*$ pi,100);

#### **Calculate sin(.) of the x-array**

 $>>y=sin(x);$ 

**Calculate e-x/3 of the x-array**

$$
\gt y1=\exp(-x/3);
$$

**Multiply the arrays y and y1**

### $>>y2=y*y1;$

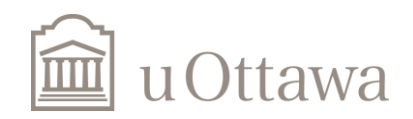

Université d'Ottawa | University of Ottawa

# **Plot the function e-x/3sin(x) between 0≤x≤4π**

#### **Multiply the arrays y and y1 correctly**

 $>>y2=y*y1;$ 

#### **Plot the y2-array**

 $\gt$  >  $\text{plot}(y2)$ 

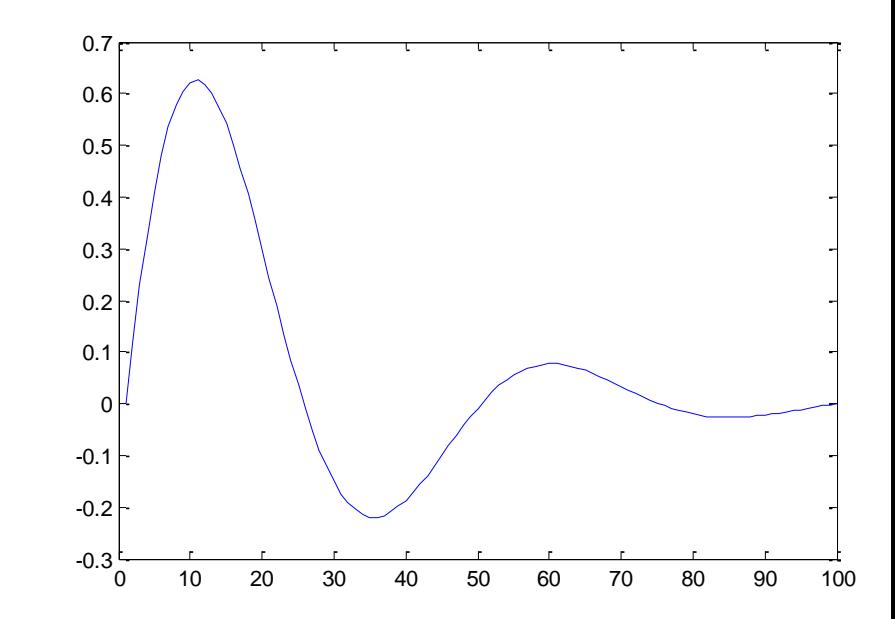

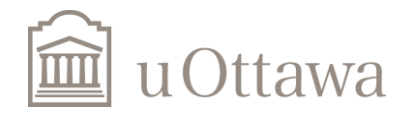

# **Display Facilities**

**plot(.)**

Example:  $>>x=$ linspace(0,4\*pi,100);  $>>y=sin(x);$  $>>plot(y)$  $>$ plot $(x,y)$ 

**stem(.)**

Example: >>stem(y)  $\gt$ >stem(x,y)

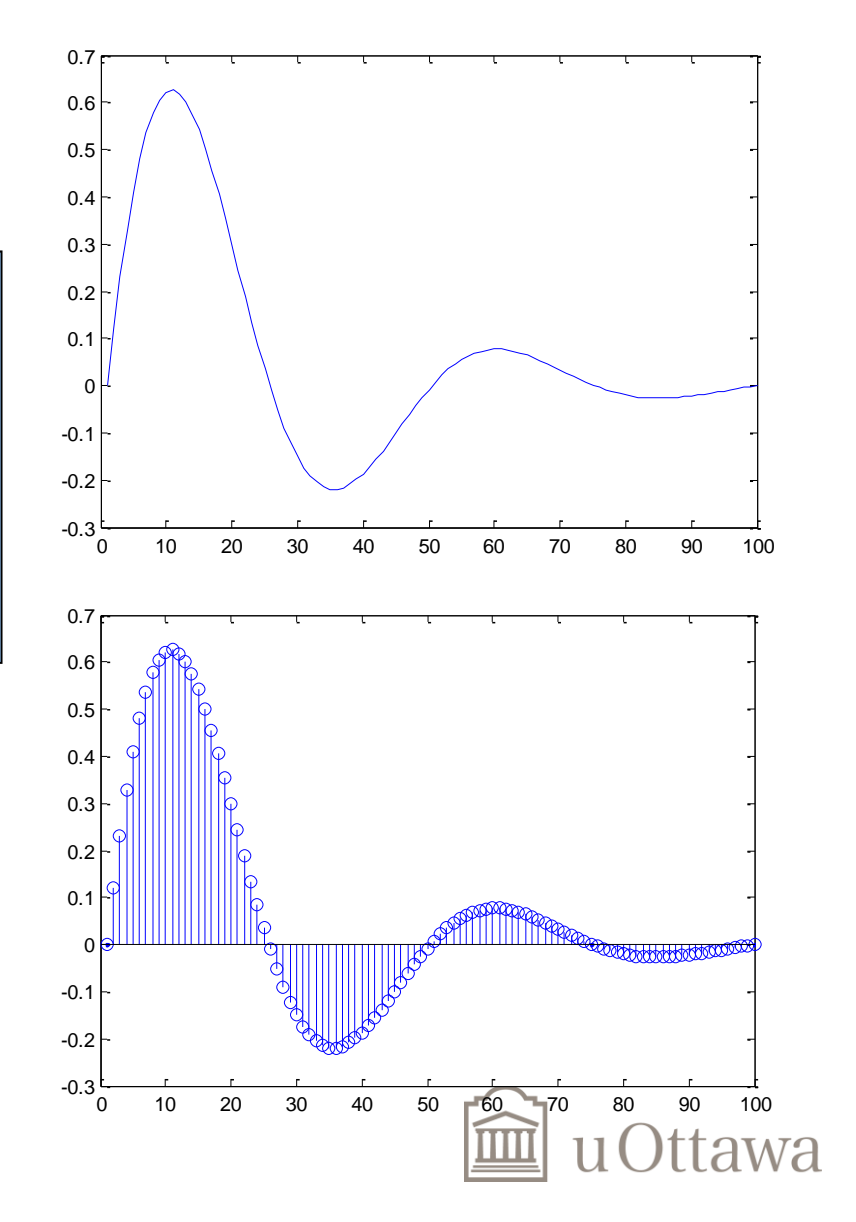

# **Display Facilities**

**title(.)**

>>title('This is the sinus function')

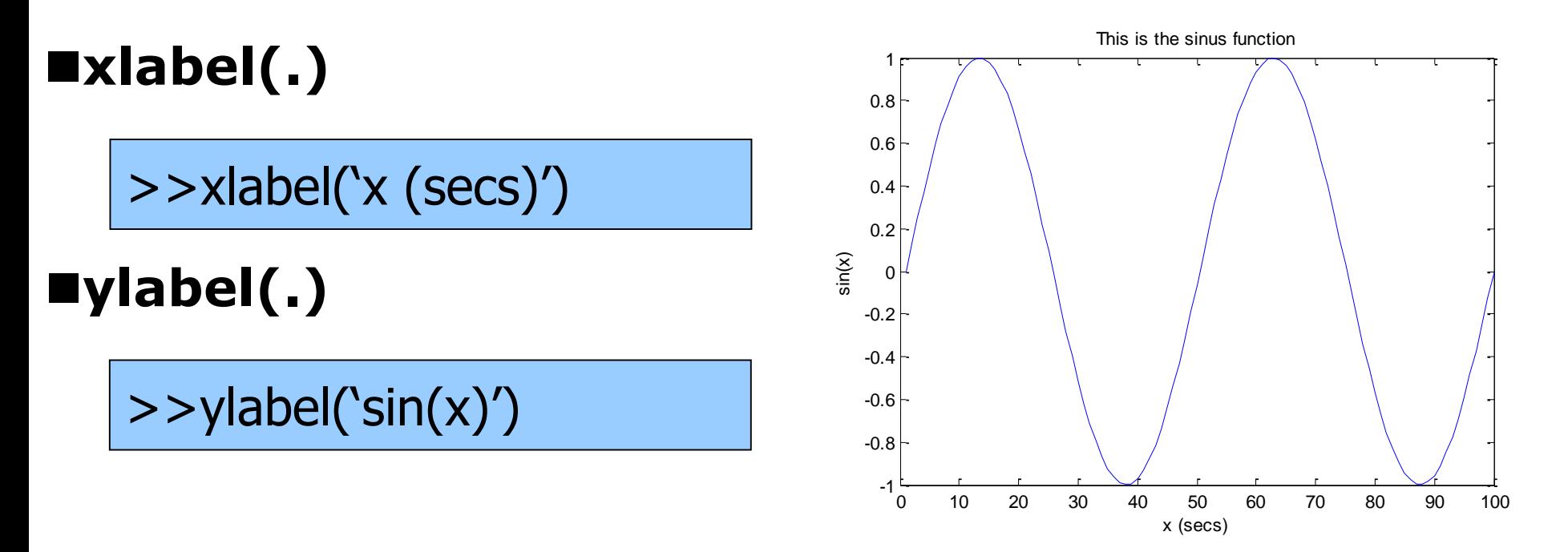

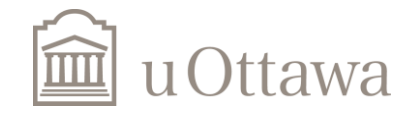

## **subplot**

```
x = 0:pi/10:2*pi;
y1 = sin(x);
y2 = sin(x-0.25);
y3 = sin(x-0.5);
subplot(3,1,1);
plot(x,y1,'g')
subplot(3,1,2);
plot(x,y2,'b--o')
subplot(3,1,3);
plot(x,y3,'c*')
```
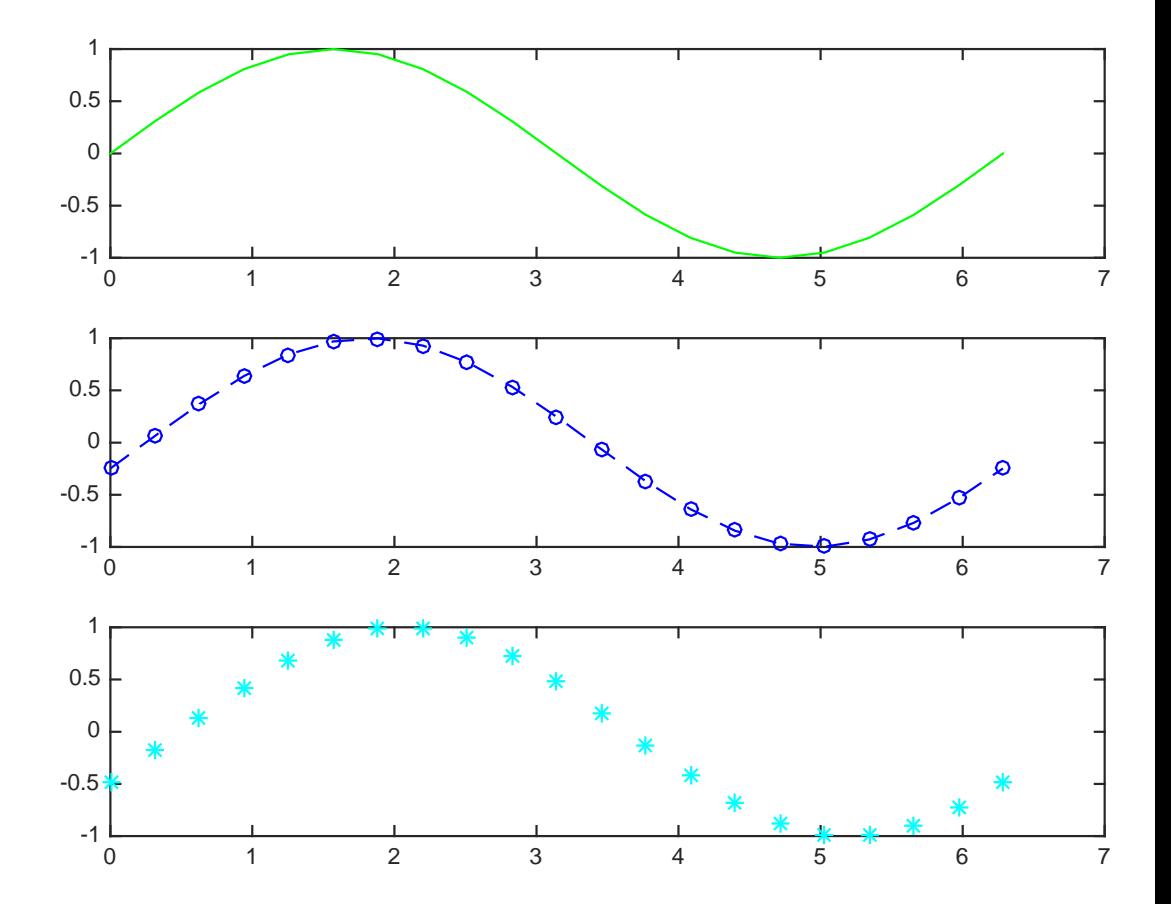

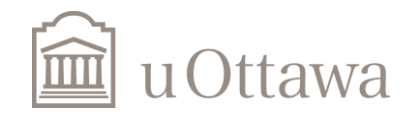

# semilogy

$$
x = 0:0.1:10;
$$
  
\n
$$
y = \exp(x);
$$
  
\nsemilogy(x,y)

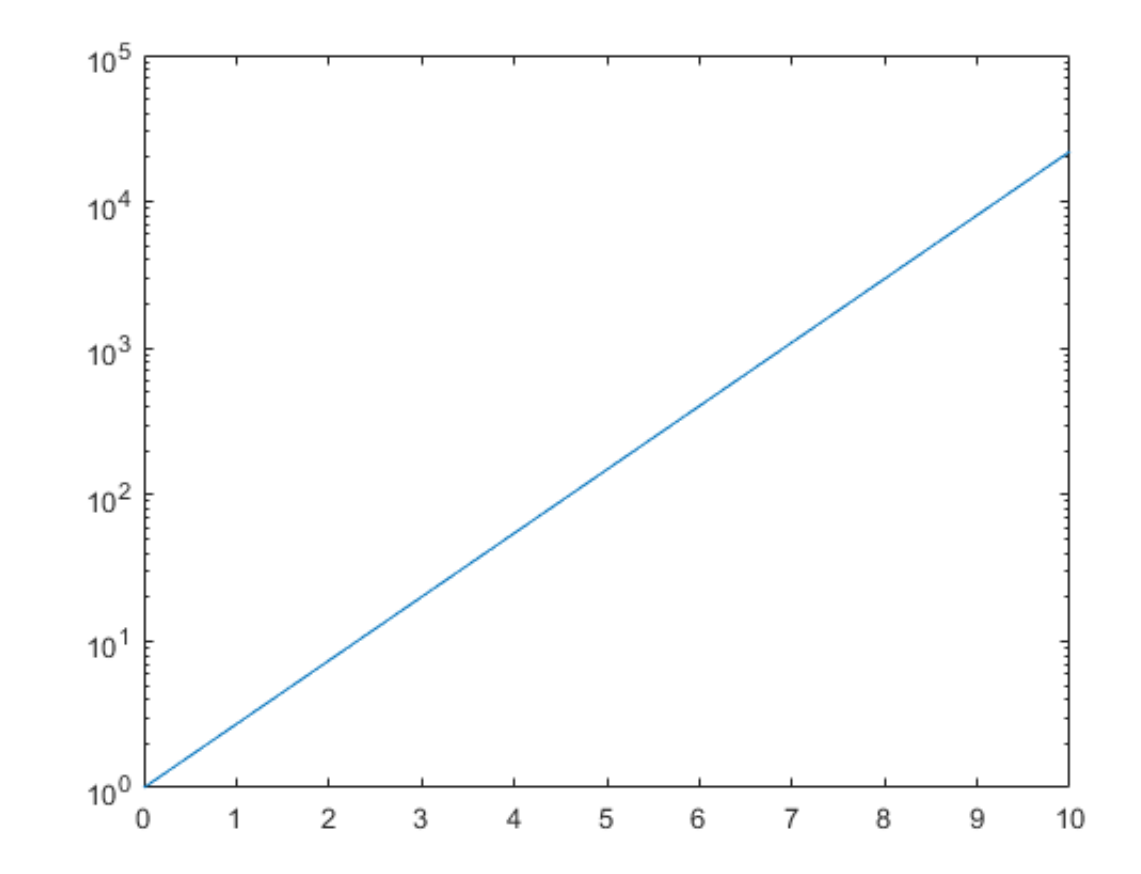

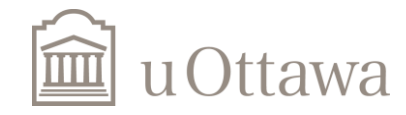

# **3D plotting**

 $[X, Y]$  = meshgrid(-8:.5:8);  $R = \text{sqrt}(X.^{2} + Y.^{2})$ ;  $Z = \sin(R)$ ./R;  $mesh(Z)$ 

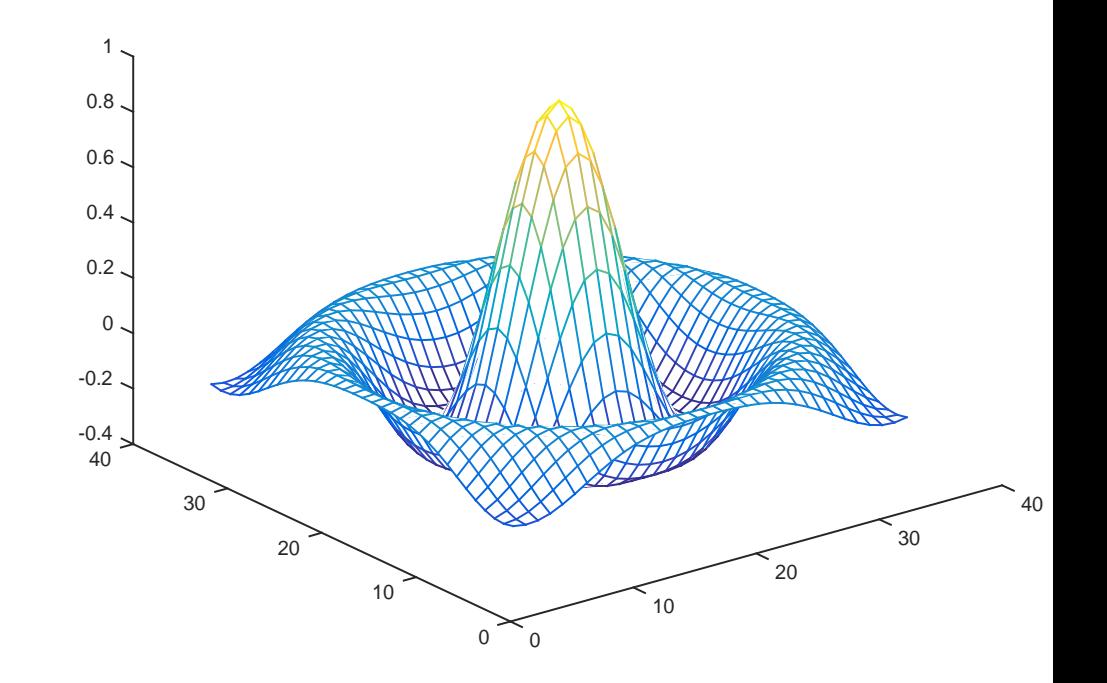

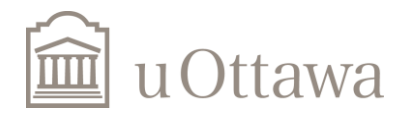

#### Continuous-Time Sinusoidal Signals  $y = \sin(\frac{2\pi}{t})$ Let's plot Sin signal with period T:

T=6; %period t=0:0.01:60;  $y = sin(2*pi/T.*t)$ ; plot(t,y); grid;

\*If you don't see grid use "grid on" command! Do you see grid now?

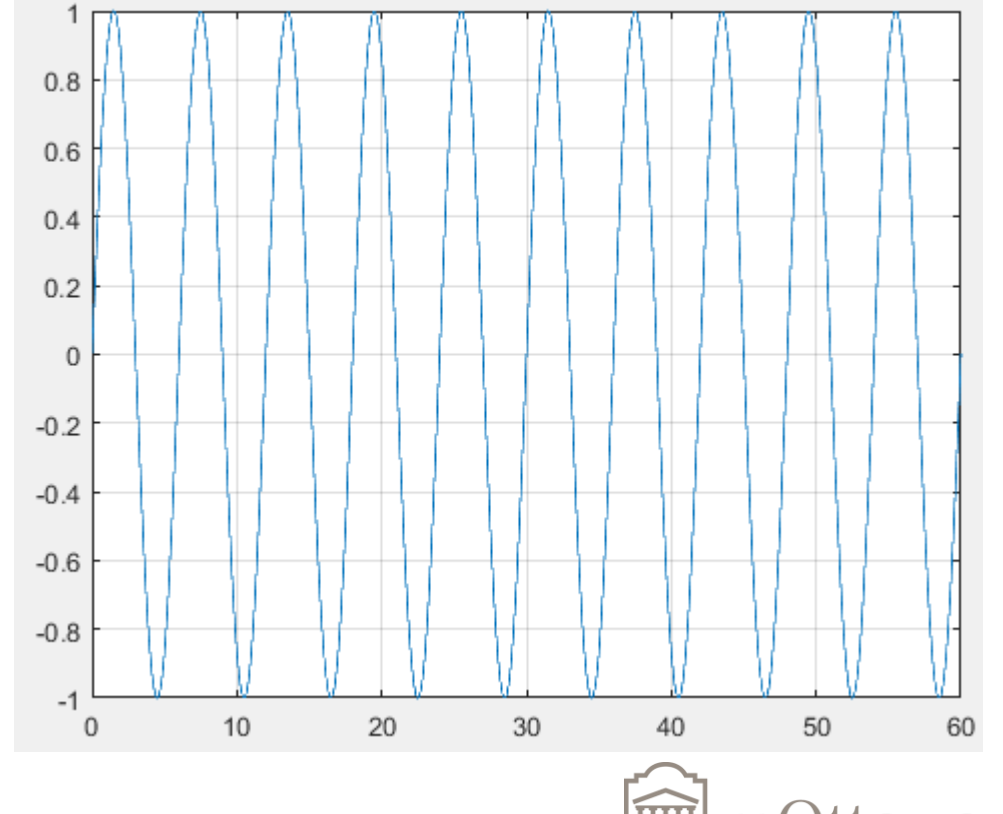

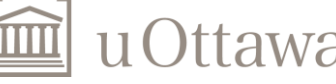

#### **Exponential Function Signal**

Let's plot Exponential Function:  $x = e^{\omega_0 t}$ 

 $t = 0:0.01:20;$  $omega=1$ ;  $y=exp(omega.*t)$ ;  $plot(t, y)$ , grid;

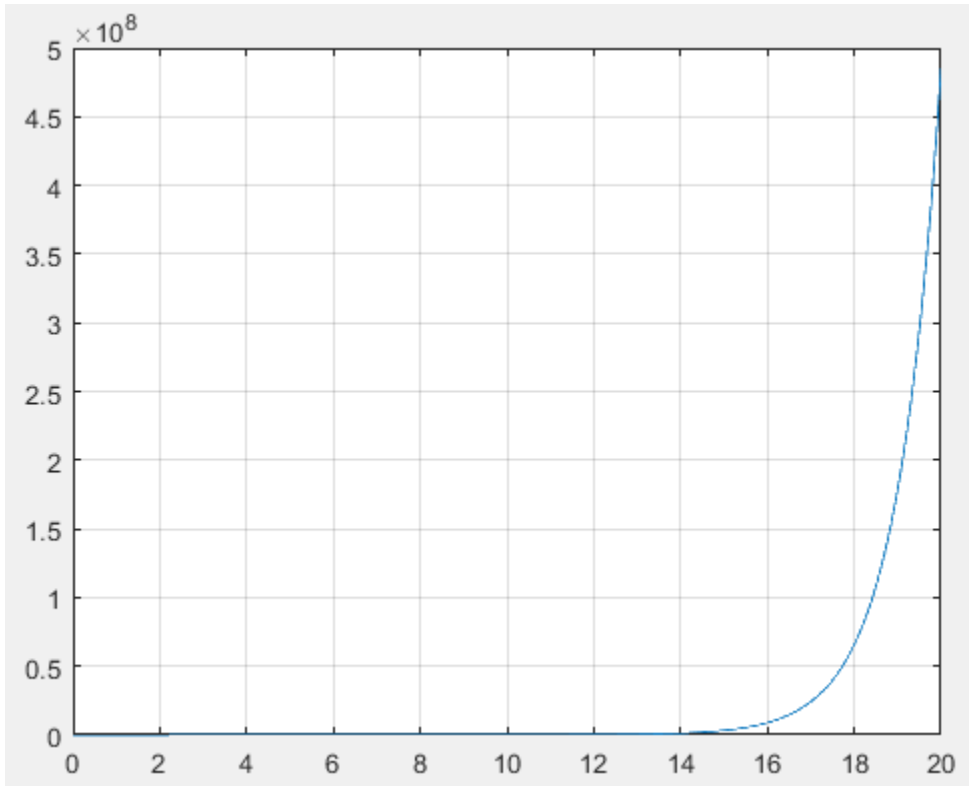

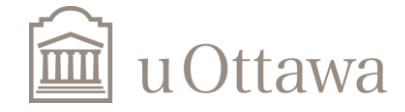

### Plot Two Continuous-time Signals in One Graph (Method1)

```
\overline{0}%Use plot function
                          -0.2%Sinusoidal 1
                          -0.4T=6; t=0:0.01:20;
                          -0.6y1 = sin(2*pi/T.*t);
                          -0.8%Sinusoidal 2
                           -1y2 = sin(4 * pi/T.*t);
plot(t,y1,'r',t,y2,'b'),
grid;
```
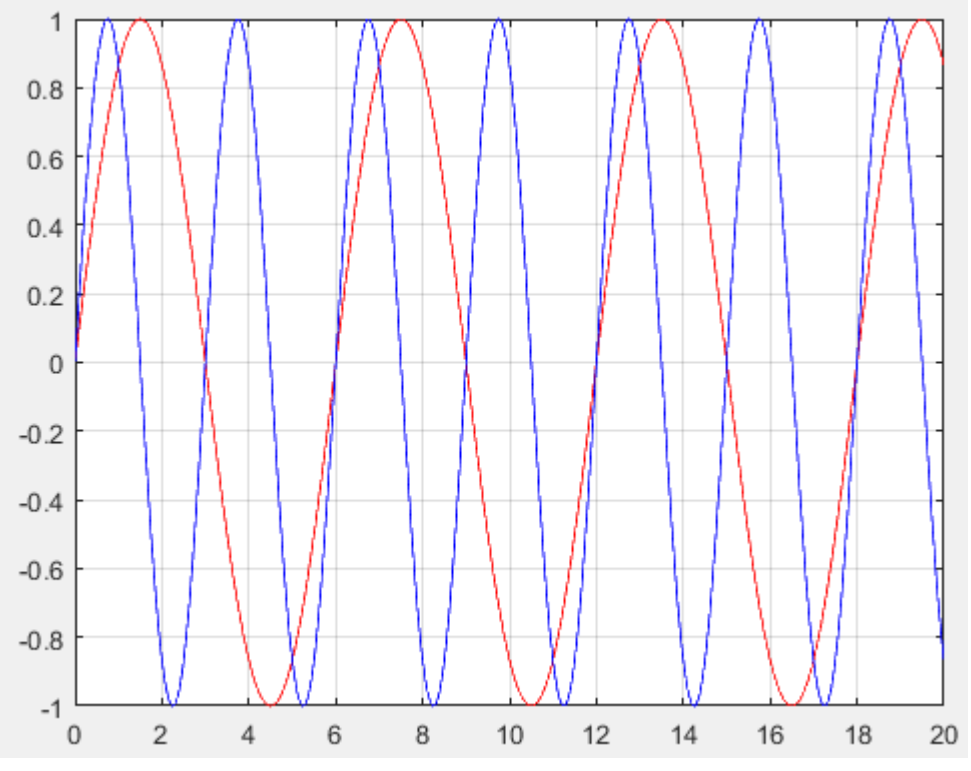

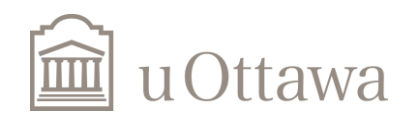

### Plot Two Continuous-time Signals in One Graph (Method2) – use "hold on"

```
% Sinusoidal 1
T=6; t=0:0.01:20;
y1 = sin(2*pi/T.*t);
plot(t,y1,'r');
hold on
%Sinusoidal 2
y2 = sin(4 * pi/T.*t);
plot(t,y2,'b');
grid on;
```
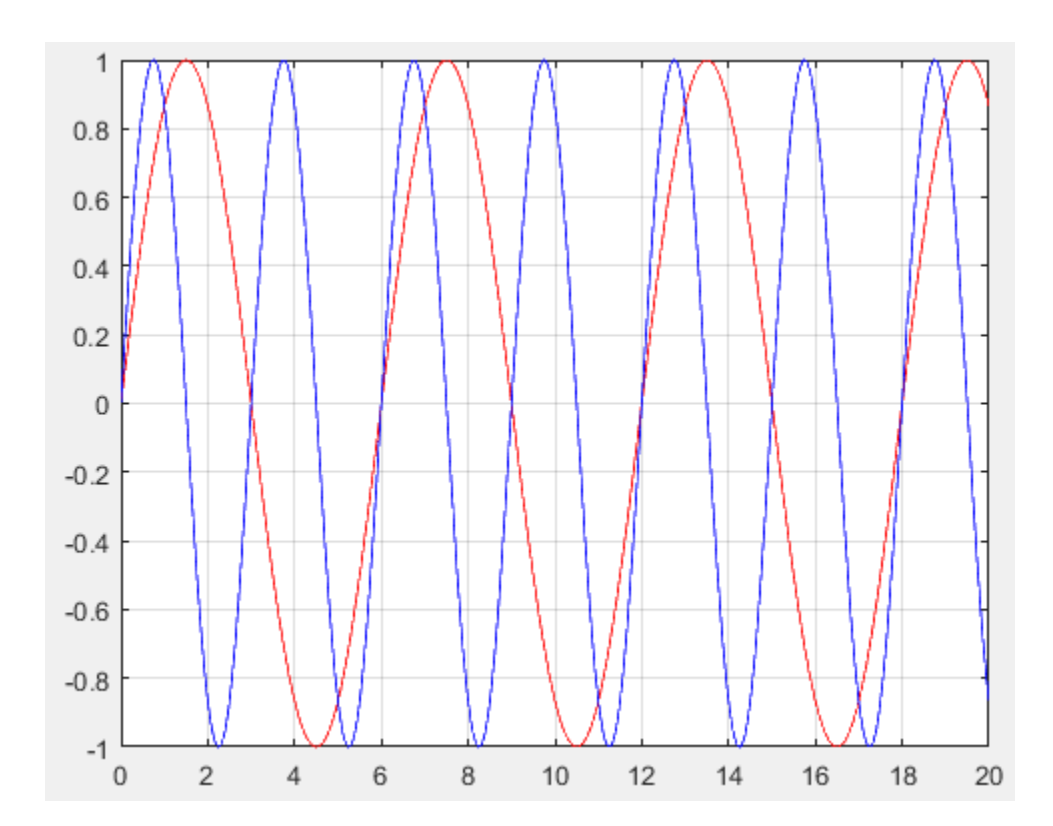

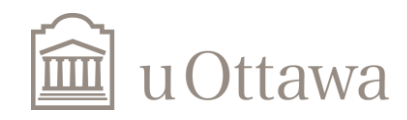

#### Square Wave(with period T)

```
t=0:0.01:20;T=5; &period
y=sign(sin(2*pi/T.*t));
%or
\gamma = \text{mod}(t.*1/T,1) > 1/2;plot(t, y), grid;
axis ([0 20 -1.5 1.5]);
grid on;
```
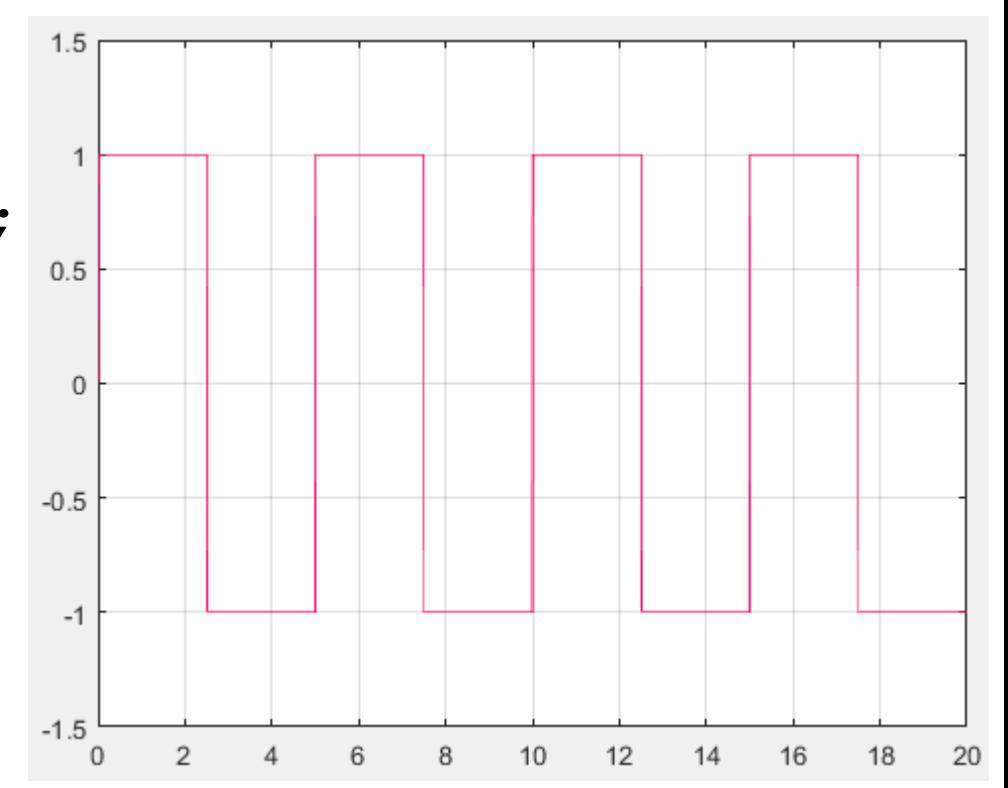

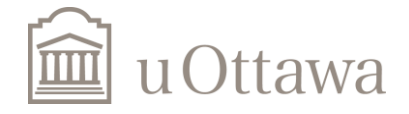

### Discrete-Time Sinusoidal Signals

Let's plot Sin signal with period N:  $y = \sin(\frac{2m\pi}{M}n)$ 

n=0:20;  $m=1;$ N=7; %period  $y=sin(2*pi*m/N.*n);$ stem(n,y,'r'),grid;

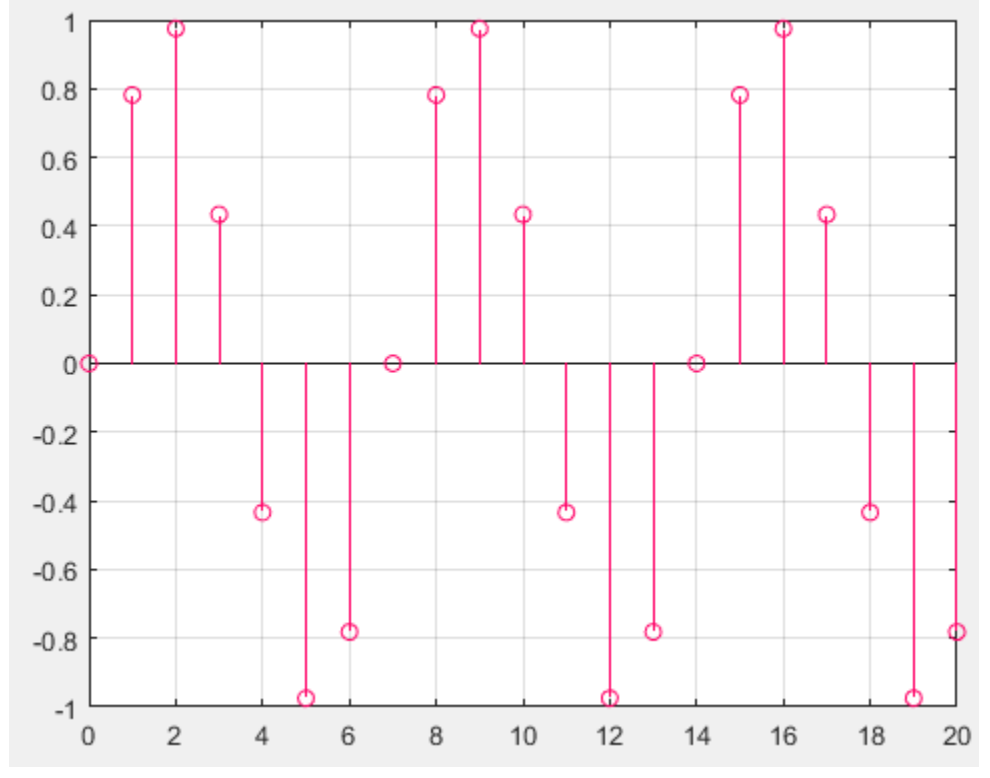

%plot() is for continuous signals and stem() is for discrete signals

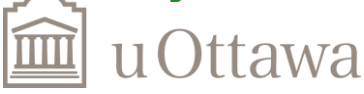

### Discrete-Time Sinusoidal Signals (Homework 1-26 b)

Let's plot Cosine signal:  $x[n] = \cos(\theta)$  $\overline{n}$ 8  $- \pi$ ) (Result in the next slide) n=0:200;  $x = \cos(n \cdot 8 - \pi i)$ ; stem(n,x); grid on;

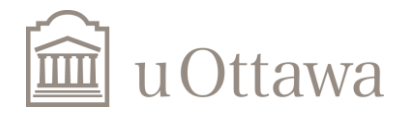

#### $X[n] = cos(n/8-pi)$  Result: **NOT** periodic:  $x[n] \neq x[n+N]$

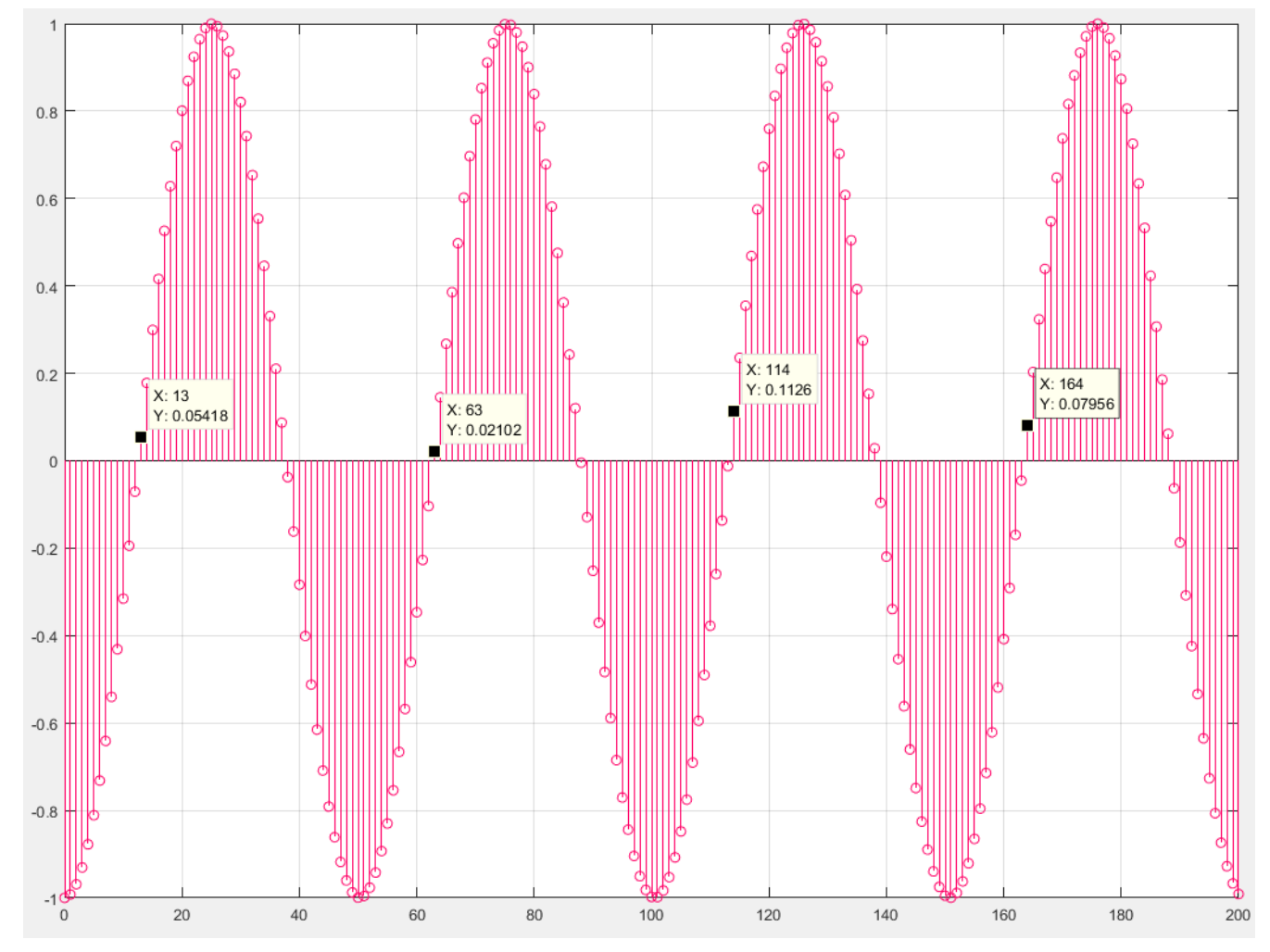

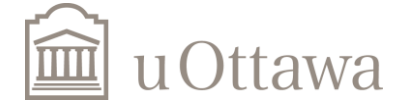

### Discrete-Time Sinusoidal Signals Homework 1-26 c)

$$
x[n] = \cos(\frac{\pi}{8} \times n^2)
$$

 $x[n] = x[n+N]$ Periodic and N=8

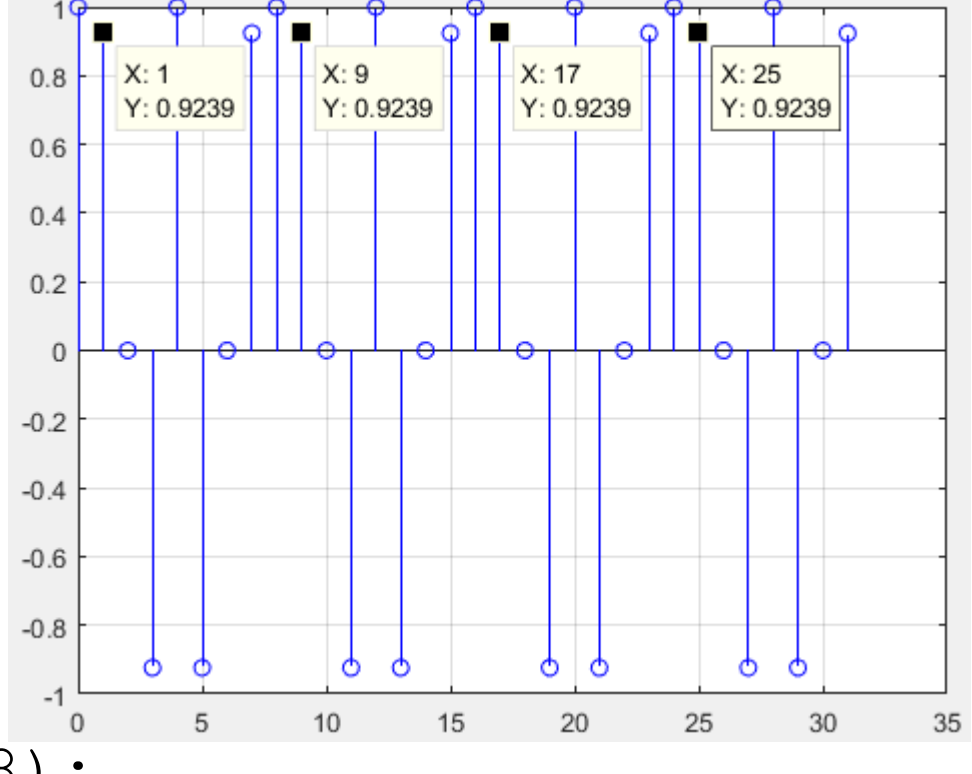

n=0:33;

 $x = cos(power(n, 2) * pi/8);$ stem(n,x,'b'), grid;

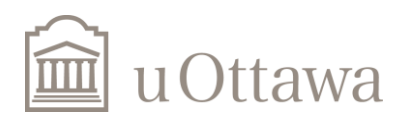

#### **Discrete-Time Exponential Signals**

Exponential signal:  $y[n]=e^{-n}$ 

 $n=0:10;$  $y=exp(-n)$  ;  $stem(n,y,'r');$ grid on;

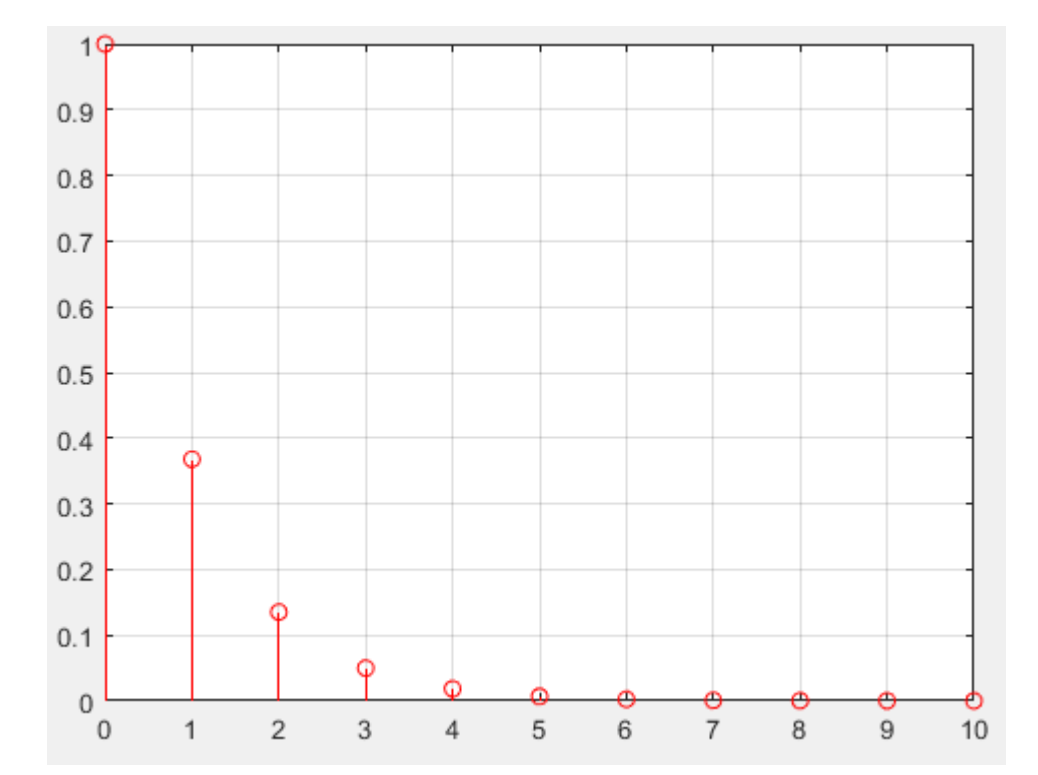

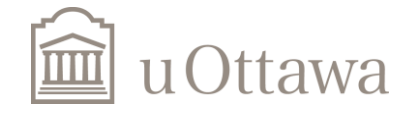

#### Addition of Two Continuous-Time Signals

t=0:0.01:20;  $T1=2;$  $T2=4;$  $y1 = \cos(2 \times pi / T1 \times t)$ ;  $y2 = sin(2*pi/T2*t)$ ;  $y3=y1+y2;$ plot(t,y3),grid;

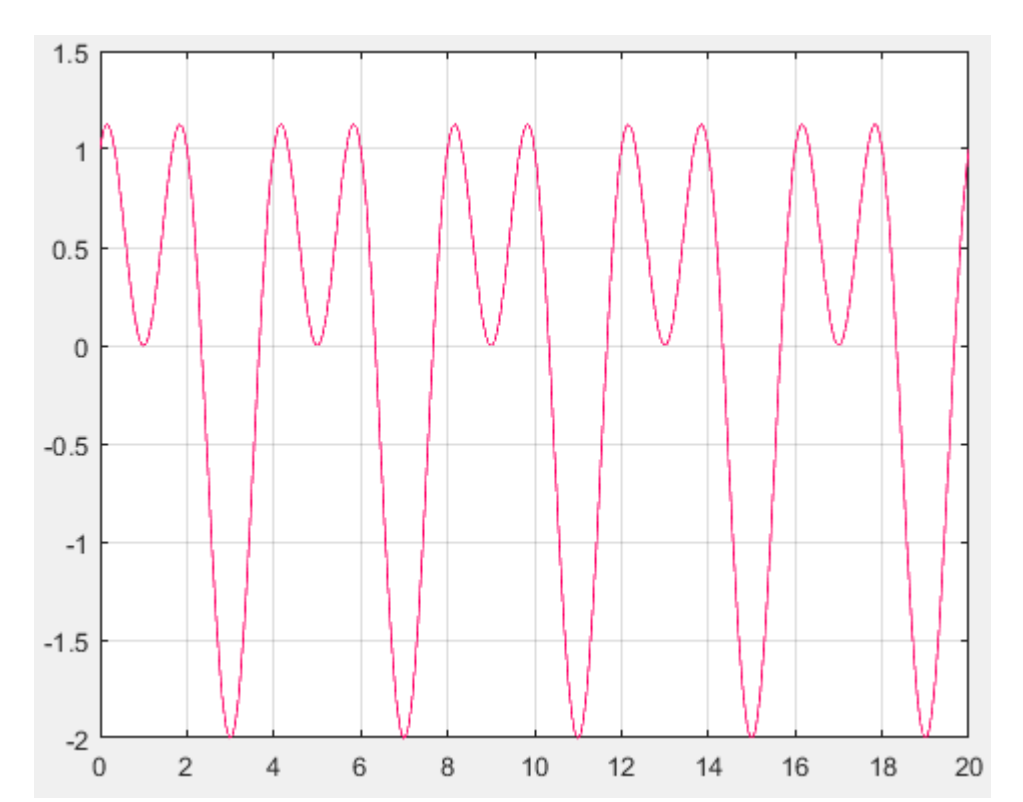

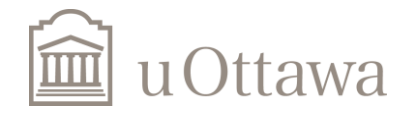

### Addition of Two Discrete-Time Signals

n=0:60;  $N1=2;$  $m1 = 3;$  $N2=4;$  $m2=2;$  $y1 = \cos(m1/N1 * 2 * pi \cdot n);$  $y2 = \sin(m2/N2*2*pi.*n);$  $y3=y1+y2;$ stem(n,y3), grid;

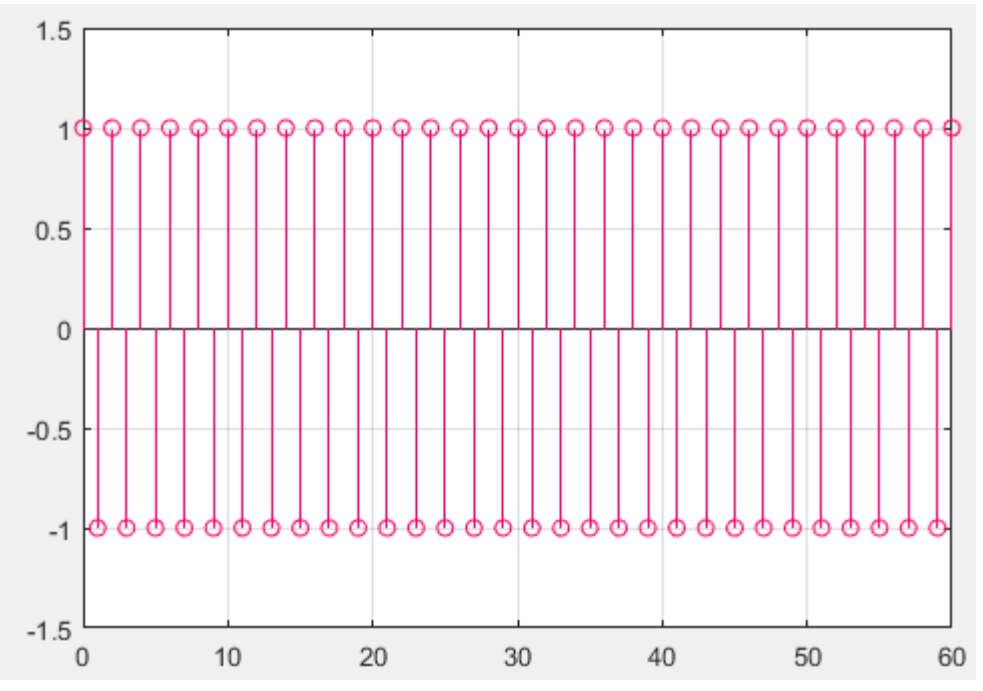

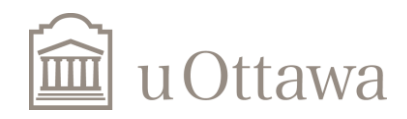

**Multiplication of Two Discrete-Time Signals**  $n=-15:15;$  $x = cos(pi.*n/2).*cos(pi.*(n/4));$  $stem(n,x);$ grid;  $0.8$ 

\*  $x[n] = x[n+N]$ Periodic and N=8

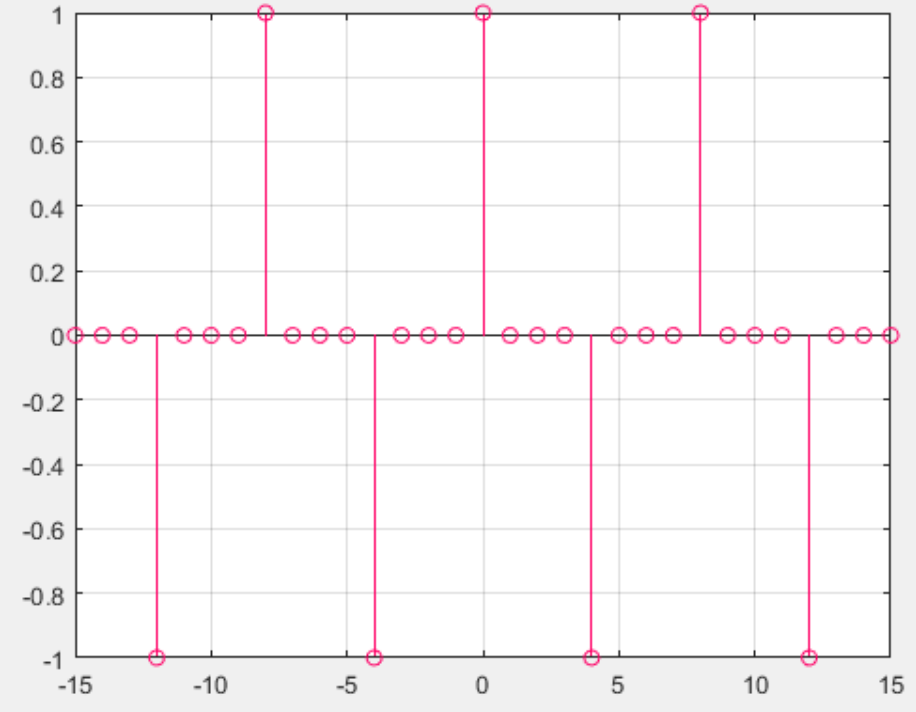

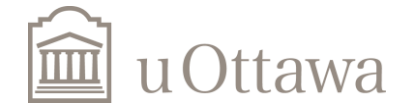

# Thank you!

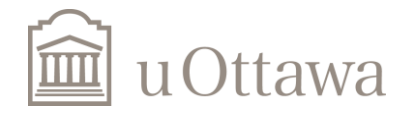